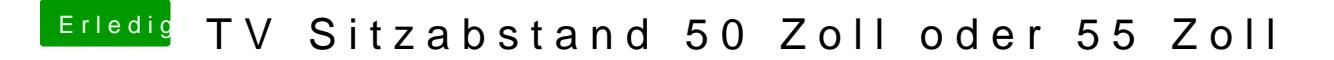

Beitrag von derHackfan vom 23. Januar 2017, 23:05

Du nimmt die Länge der Grafikkarte multipliziert mit dem OS X (also 10.1 deinen individuellen Sitzabstand.